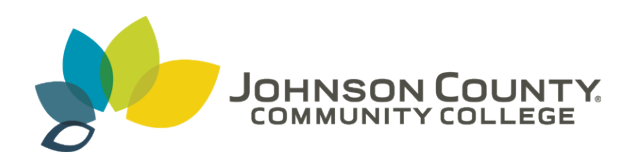

**Johnson County Community College [ScholarSpace @ JCCC](http://scholarspace.jccc.edu?utm_source=scholarspace.jccc.edu%2Fsidlit%2F13&utm_medium=PDF&utm_campaign=PDFCoverPages)**

[SIDLIT Conference Proceedings](http://scholarspace.jccc.edu/sidlit?utm_source=scholarspace.jccc.edu%2Fsidlit%2F13&utm_medium=PDF&utm_campaign=PDFCoverPages) **[Colleague 2 Colleague](http://scholarspace.jccc.edu/c2c?utm_source=scholarspace.jccc.edu%2Fsidlit%2F13&utm_medium=PDF&utm_campaign=PDFCoverPages) 2 Colleague 2 Colleague** 

8-1-2008

## Podcasting Essentials: Self-Paced Instruction for Instructors

Tracy Newman *Johnson County Community College*, tnewman@jccc.edu

Follow this and additional works at: [http://scholarspace.jccc.edu/sidlit](http://scholarspace.jccc.edu/sidlit?utm_source=scholarspace.jccc.edu%2Fsidlit%2F13&utm_medium=PDF&utm_campaign=PDFCoverPages) Part of the [Instructional Media Design Commons,](http://network.bepress.com/hgg/discipline/795?utm_source=scholarspace.jccc.edu%2Fsidlit%2F13&utm_medium=PDF&utm_campaign=PDFCoverPages) and the [Teacher Education and Professional](http://network.bepress.com/hgg/discipline/803?utm_source=scholarspace.jccc.edu%2Fsidlit%2F13&utm_medium=PDF&utm_campaign=PDFCoverPages) [Development Commons](http://network.bepress.com/hgg/discipline/803?utm_source=scholarspace.jccc.edu%2Fsidlit%2F13&utm_medium=PDF&utm_campaign=PDFCoverPages)

## Recommended Citation

Newman, Tracy, "Podcasting Essentials: Self-Paced Instruction for Instructors" (2008). *SIDLIT Conference Proceedings*. 13. [http://scholarspace.jccc.edu/sidlit/13](http://scholarspace.jccc.edu/sidlit/13?utm_source=scholarspace.jccc.edu%2Fsidlit%2F13&utm_medium=PDF&utm_campaign=PDFCoverPages)

This Article is brought to you for free and open access by the Colleague 2 Colleague at ScholarSpace @ JCCC. It has been accepted for inclusion in SIDLIT Conference Proceedings by an authorized administrator of ScholarSpace @ JCCC. For more information, please contact [bbaile14@jccc.edu](mailto:bbaile14@jccc.edu).

## Podcasting Essentials: Self-Paced Instruction for Instructors

Tracy Newman Senior Educational Technology Analyst Johnson County Community College [tnewman@jccc.edu](mailto:tnewman@jccc.edu) 913-469-8500 x4670

- Self-paced course in Blackboard CE 6
- Participants self register for the course and take as long as they want to finish it
- Five modules
	- o Introduction to podcasting
	- o How to Make a Podcast
	- o Recording Techniques for Podcasting
	- o iTunes U
	- o Legal Issues
- Modules developed in SoftChalk LessonBuilder (easy to use with any LMS)
- Self-checks throughout every module (unscored)
- Assignments after every module
- Participant finishes course with a podcast produced and uploaded to iTunes U
- Copyright issues discussed and copyright assessment is required
- In order to use iTunes U for courses, instructors must:
	- $\circ$  Enroll in self-paced dass
	- o Complete copyright assessment with 100% (can take it multiple times)
	- o Sign JCCC iTunes U agreement to be held on file with Academic Director of Educational Technology Center
- Instructors request iTunes U shells from Educational Technology Center
- Shells at this time are manually added, but are linked to Banner so enrolled students can automatically see shells for their classes
- Shells are manually deleted in the following semester
- Face-to-face training in audio editing with Audacity
- Problems
	- o Authentication process makes it difficult to have podcasts available at the department level (such as a calculator tutorial for all students enrolled in a math class at JCCC)
	- $\circ$  Instructors must upload podcasts to a separate shell for each section of their classes
	- o Need to publicize the class to build participation
- Future developments
	- $\circ$  Possibility of another self-paced dass with more advanced topics